# **HTTP/2: мифы и факты**

Валентин Бартенев NGINX, Inc.

http://www.devconf.ru

Beveonf

### **Несколько исторических фактов**

- Стандартизован в мае 2015 (RFC 7540, 7541);
- Основой HTTP/2 послужил Google SPDY;
- Как и SPDY, создан с целью уменьшения задержек отображения веб-страниц;
- Возможна работа поверх TCP, но браузерами поддерживается только поверх TLS;
- Спецификация содержит «черный список» шифров (RFC 7540 Appendix A) и требование минимум TLS 1.2 с рядом ограничений.

**HTTP/2 в браузерах**

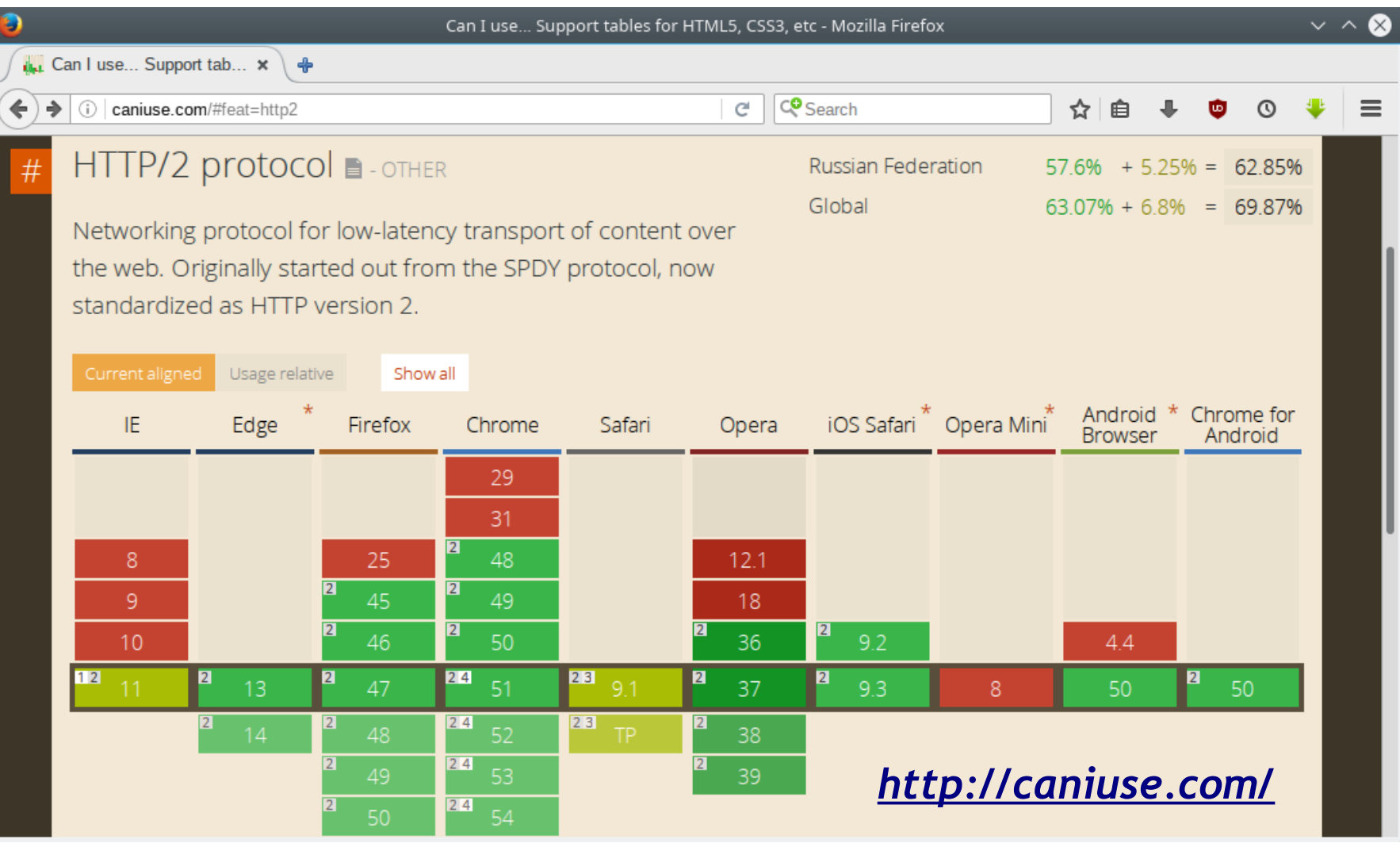

- Транспортная обертка для HTTP/1.x
- Бинарный формат
- Мультиплексирование
- Сжатие заголовков HPACK
- Приоритезация
- Симметрия

- **Транспортная обертка для HTTP/1.x**
- Бинарный формат
- Мультиплексирование
- Сжатие заголовков HPACK
- Приоритезация
- Симметрия

- Транспортная обертка для HTTP/1.x
- **Бинарный формат**
- Мультиплексирование
- Сжатие заголовков HPACK
- Приоритезация
- Симметрия

### **Бинарный формат**

GET /  $HTTP/1.1$ Host: demo.nginx.com User-Agent: Mozilla/5.0 (X11; Linux x86\_64; rv:45.0) Gecko/20100101 Firefox/45.0 Accept: text/html,application/xhtml+xml,application/xml;q=0.9,\*/\*;q=0.8 Accept-Language: en-US,en;q=0.5 Accept-Encoding: gzip, deflate Connection: keep-alive

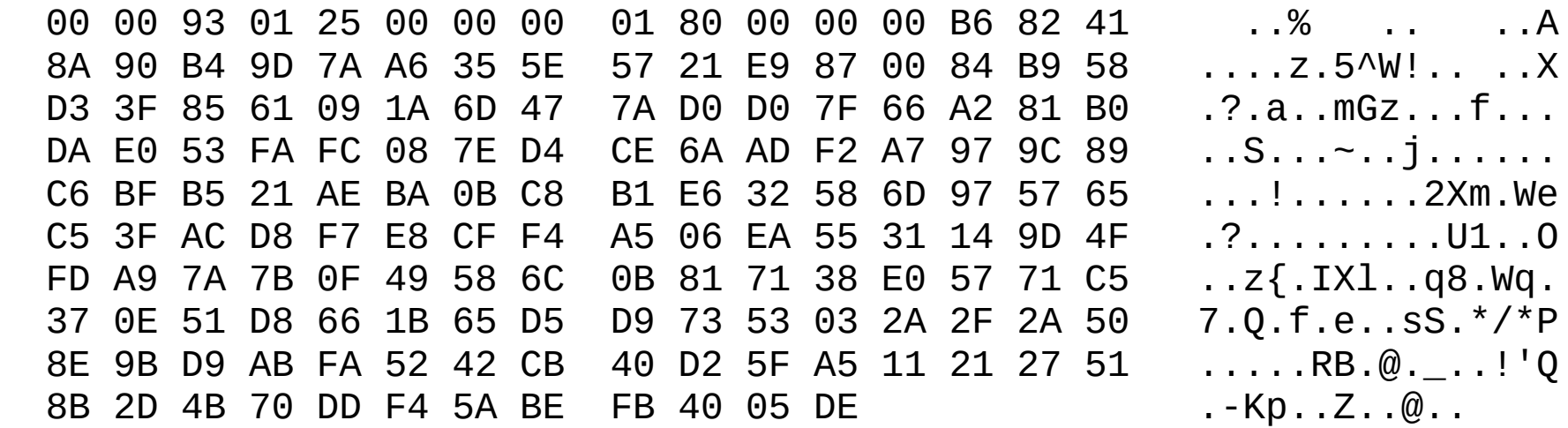

- Транспортная обертка для HTTP/1.x
- Бинарный формат
- **Мультиплексирование**
- Сжатие заголовков HPACK
- Приоритезация
- Симметрия

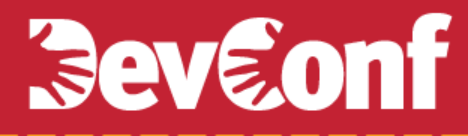

### **Мультиплексирование**

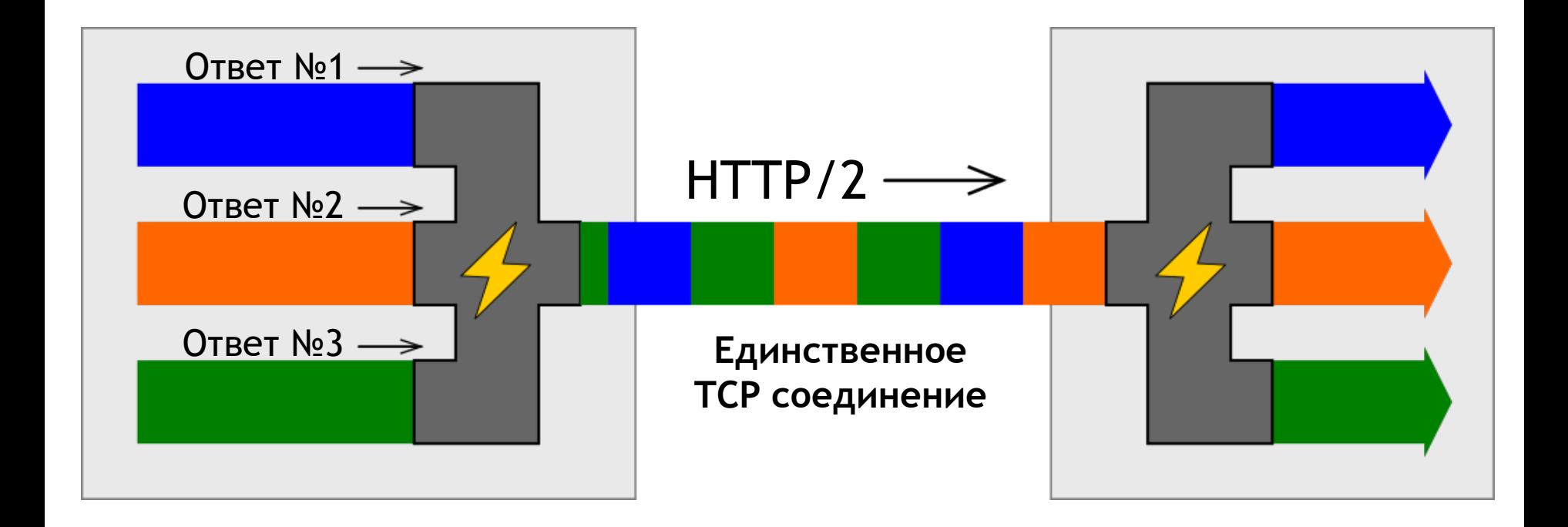

- Транспортная обертка для HTTP/1.x
- Бинарный формат
- Мультиплексирование
- **Сжатие заголовков HPACK**
- Приоритезация
- Симметрия

### **Примеры сжатых заголовков**

### Заголовки первого запроса

### **41 байт 17 байт**

GET / HTTP/1.1\r\n Host: www.example.com\r\n  $\ln$ 

### Заголовки второго запроса

### **66 байт 12 байт**

GFT  $/$  HTTP $/1.1\$ Host: www.example.com\r\n Сache-Сontrol: no-cache\r\n  $\rightharpoonup$ r $\ln$ 

### Заголовки ответа

### **119 байт 54 байтa**

HTTP/1.1 302 Found\r\n Cache-Control: private\r\n Date: Mon, 21 Oct 2013 20:13:21 GMT\r\n Location: https://www.example.com\r\n  $\ln$ 

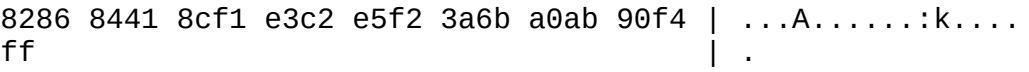

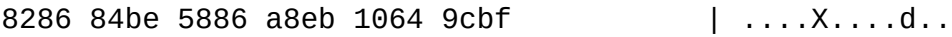

4882 6402 5885 aec3 771a 4b61 96d0 7abe | H.d.X...w.Ka..z. 9410 54d4 44a8 2005 9504 0b81 66e0 82a6 | ..T.D. .....f... 2d1b ff6e 919d 29ad 1718 63c7 8f0b 97c8 | -..n..)...c..... e9ae 82ae 43d3

- Транспортная обертка для HTTP/1.x
- Бинарный формат
- Мультиплексирование
- Сжатие заголовков HPACK
- **Приоритезация**
- Симметрия

### **Приоритезация**

RFC 7540, § 5.5.3:

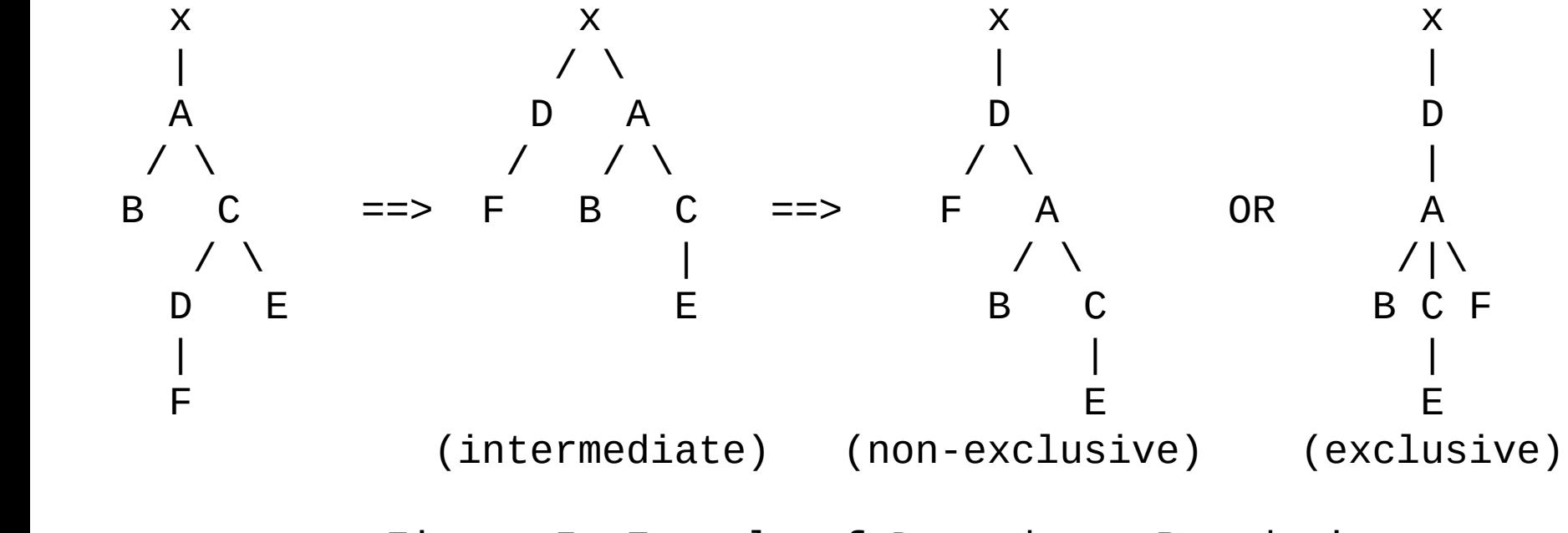

Figure 5: Example of Dependency Reordering

- Транспортная обертка для HTTP/1.x
- Бинарный формат
- Мультиплексирование
- Сжатие заголовков HPACK
- Приоритезация
- **Симметрия**

### **Тестируем**

- Клиент: Chromium 45.0.2454.85 (64-bit)
- Сеть: loopback, netem, MTU 1400

Тестовая страница:

https://github.com/ipeychev/http2rulez.com

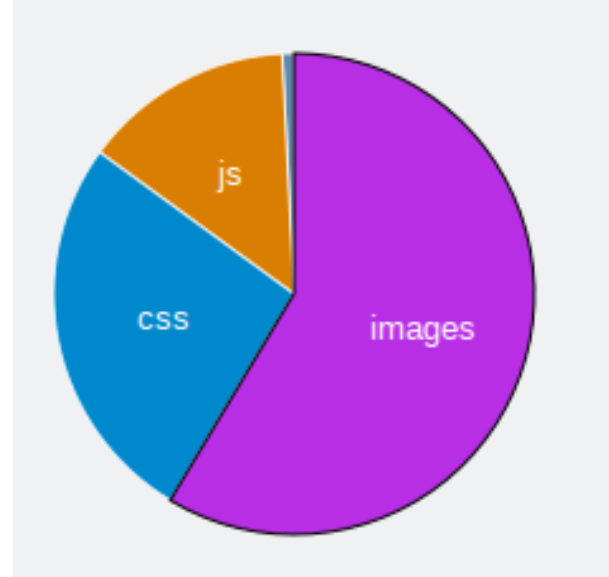

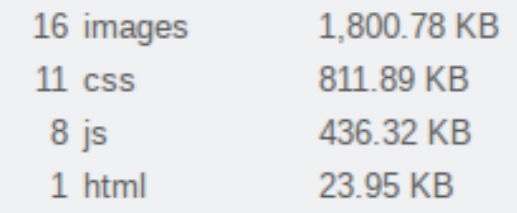

Size: 3.072.93 KB **Cached responses: 0 Total requests: 36** 

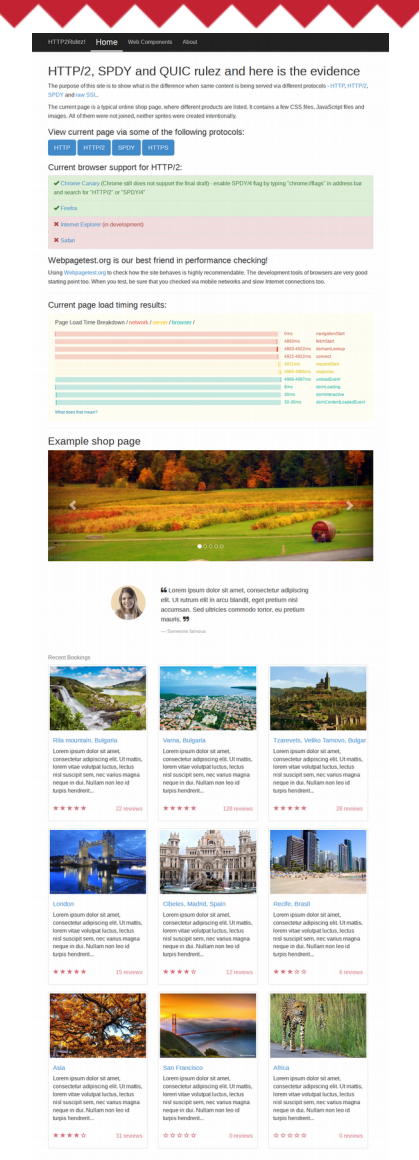

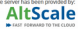

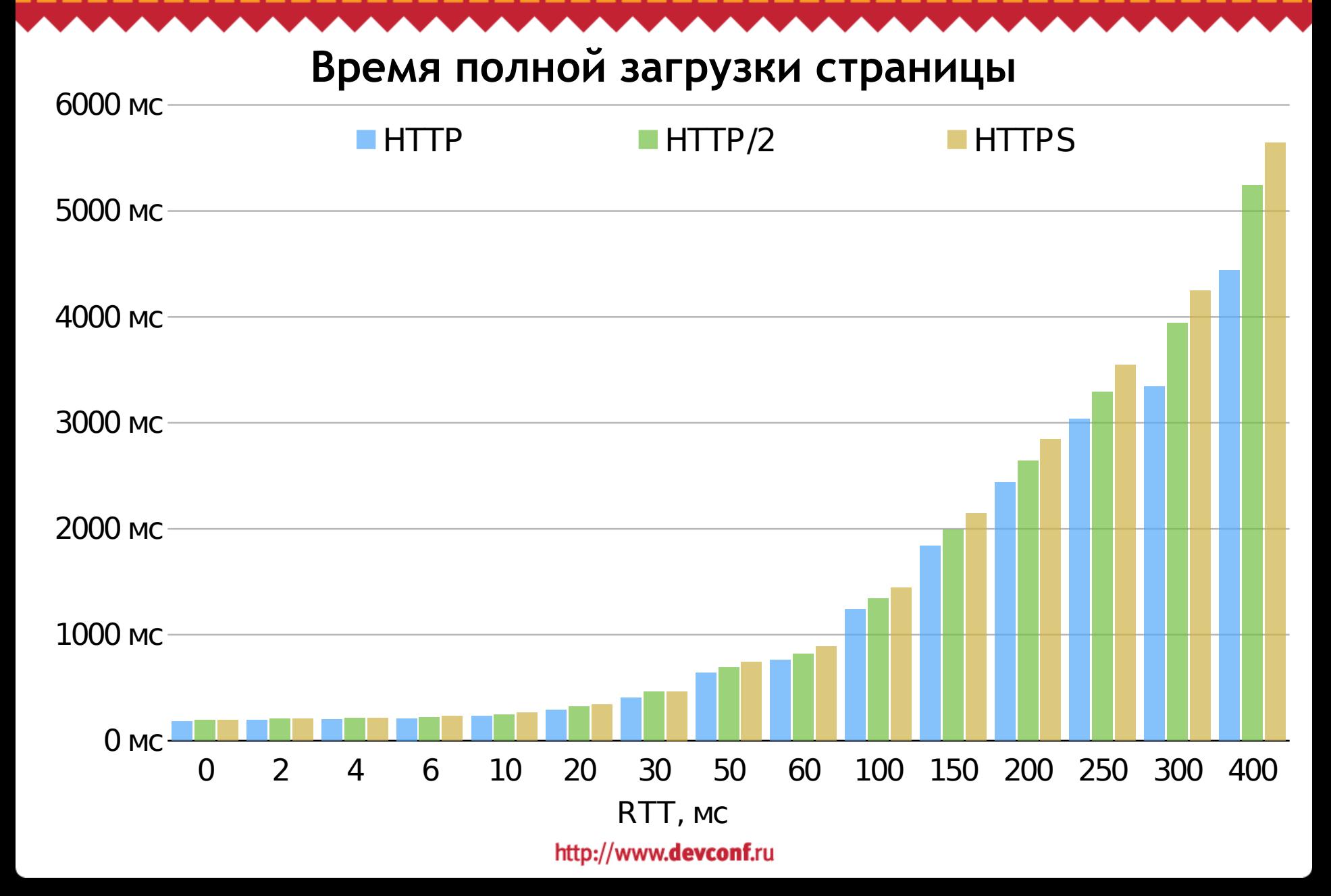

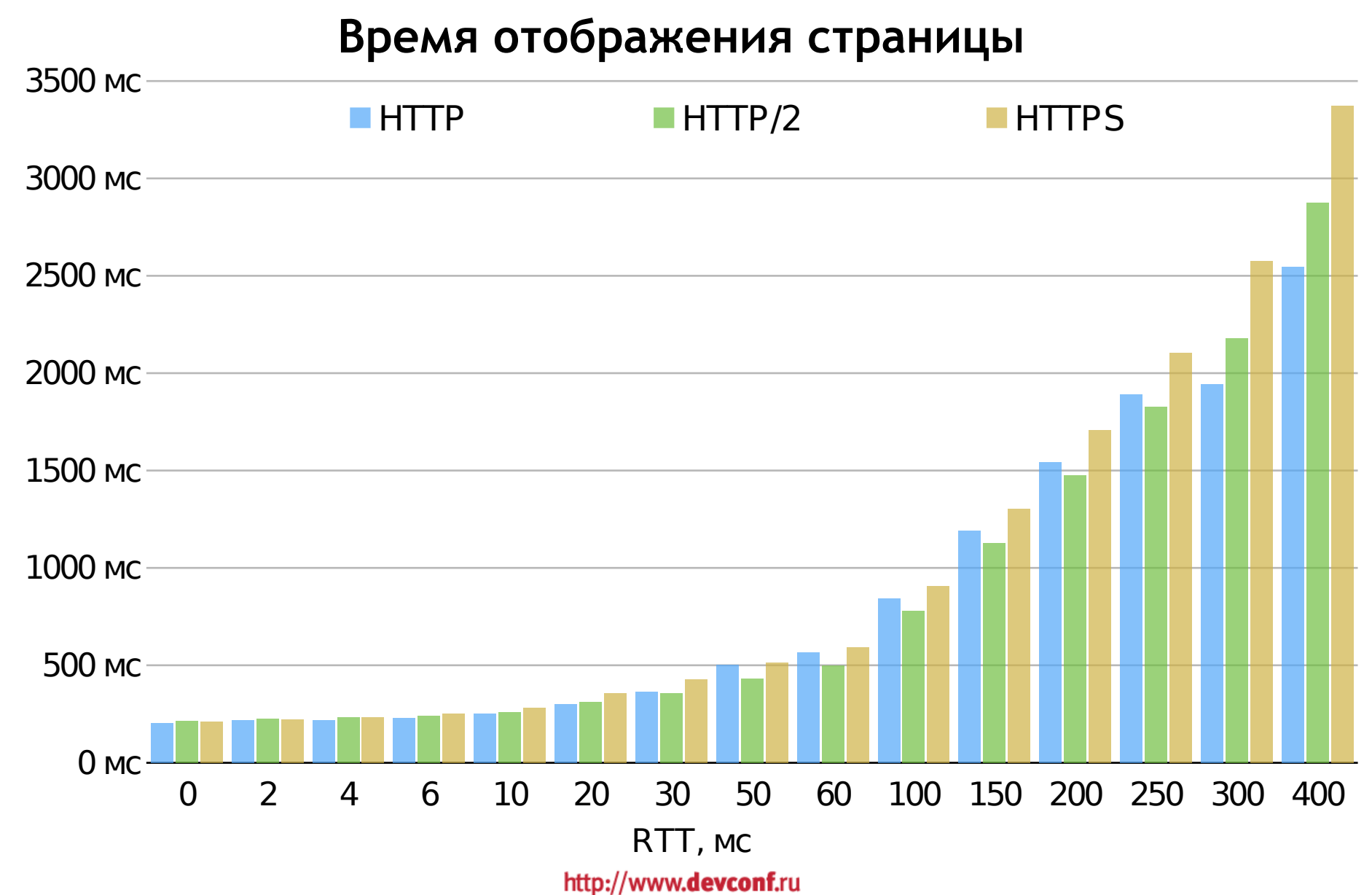

### **Противопоказания**

- Протокол новый и (избыточно) сложный
- Требования к шифрованию
- Накладные расходы на передачу данных
- Потери на линии
- HTTP/1.x оптимизации вредны:
	- Шардинг на ресурсов разные сервера
	- Встраивание стилей/скриптов/картинок в страницу
	- Объединение стилей/скриптов в один файл

### **Конфигурация**

```
% nginx -V
nginx version: nginx/1.9.5
built with OpenSSL 1.0.2
configure arguments: --with-http_v2_module
```
Настроить ssl и добавить параметр http2 в listen:

```
server {
     listen 443 ssl http2;
     ssl_certificate server.crt;
     ssl_certificate_key server.key;
}
```
### **Проверка**

- X-Firefox-Spdy: h2
- <chrome://net-internals/#http2>
- «HTTP/2 and SPDY indicator»

https://demo.nginx.com/status.html

 $\ddot{\tau}$ C

- \$http2 в nginx
- error\_log debub.log debug;

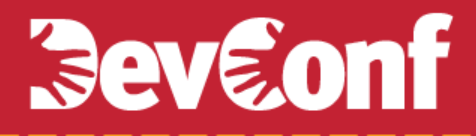

# Вопросы?

[vbart@nginx.com](mailto:vbart@nginx.com) @ngx\_vbart